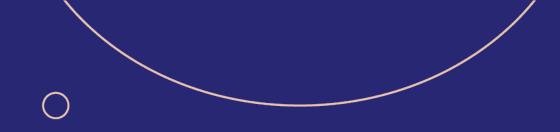

# Octory overview

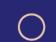

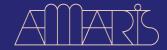

 $\bigcirc$ 

April 19, 2023

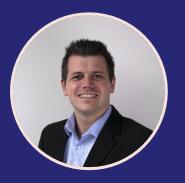

Benjamin Richard

Head of Modern Device Management

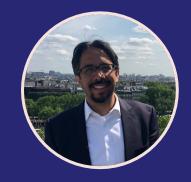

Guillermo Leal Llano

Apple Practice Lead

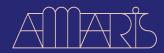

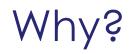

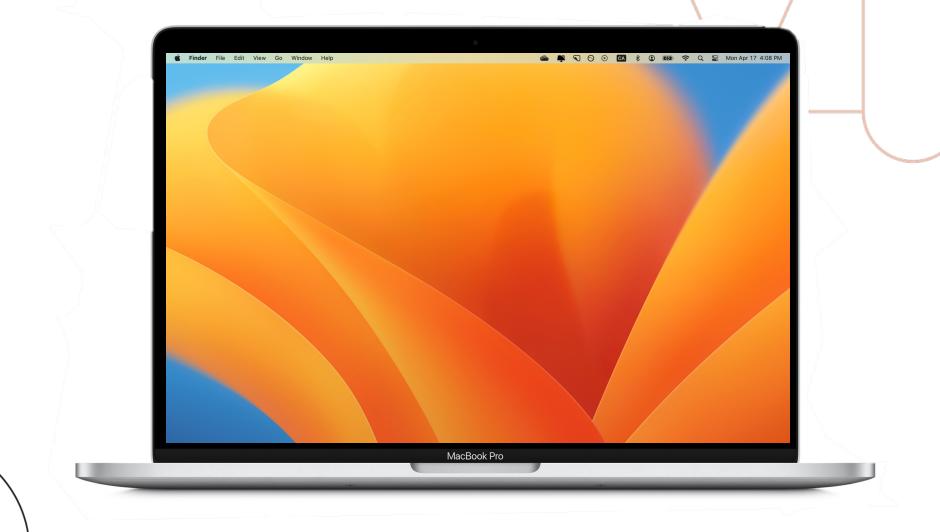

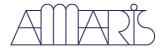

## Origin

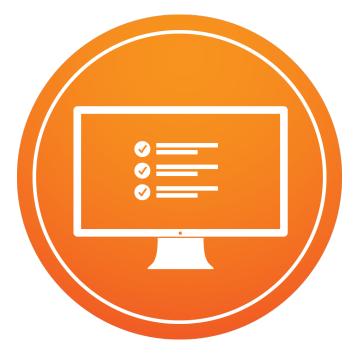

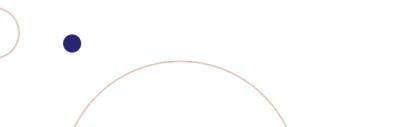

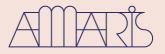

### Origin

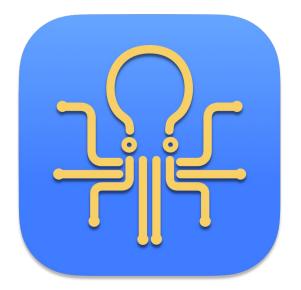

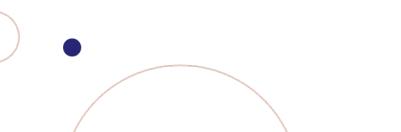

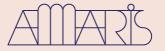

#### Where are we now?

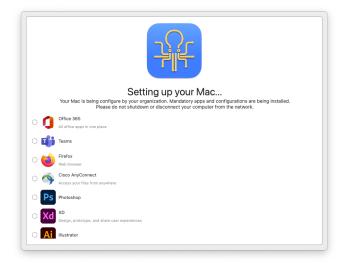

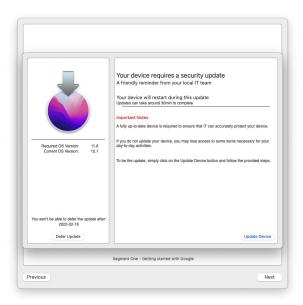

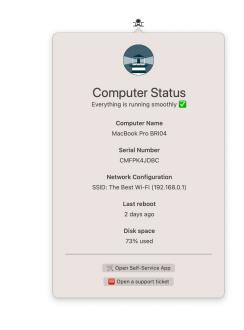

Onboard

Guide

Support

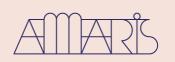

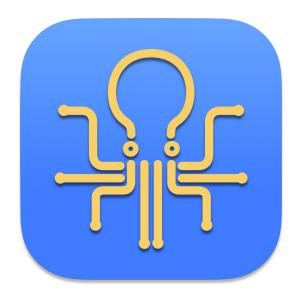

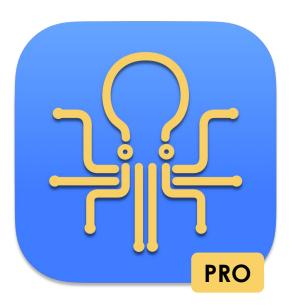

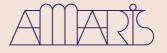

#### What's inside?

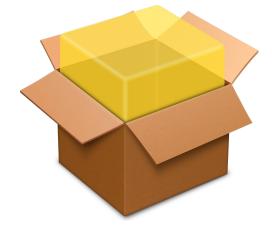

| 🗸 🛅 Library             | 2023-03-31 | 21.8 MB | Folder         |
|-------------------------|------------|---------|----------------|
| 🗸 🚞 Application Support | 2023-03-31 | 21.8 MB | Folder         |
| 🗸 🚞 Octory              | 2023-03-31 | 21.8 MB | Folder         |
| > 💿 Octory.app          | 2023-03-31 | 21.8 MB | Application    |
| Cctory.launch.sh        | 2023-03-31 | 1 KB    | Z Shell script |
| 🗸 🚞 usr                 | 2022-09-14 | 3.2 MB  | Folder         |
| 🗸 🚞 local               | 2022-09-14 | 3.2 MB  | Folder         |
| 🗸 🚞 bin                 | 2022-09-14 | 3.2 MB  | Folder         |
| octo-notifier           | 2022-09-14 | 3.2 MB  | Mach-O exe     |

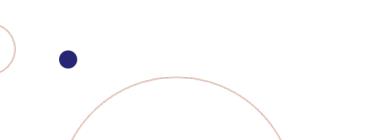

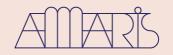

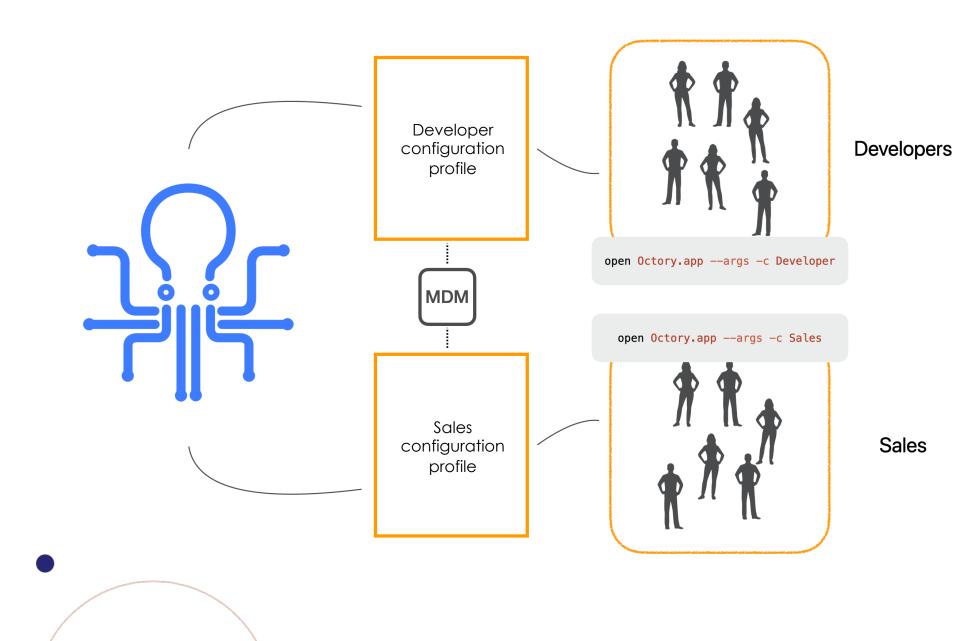

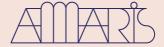

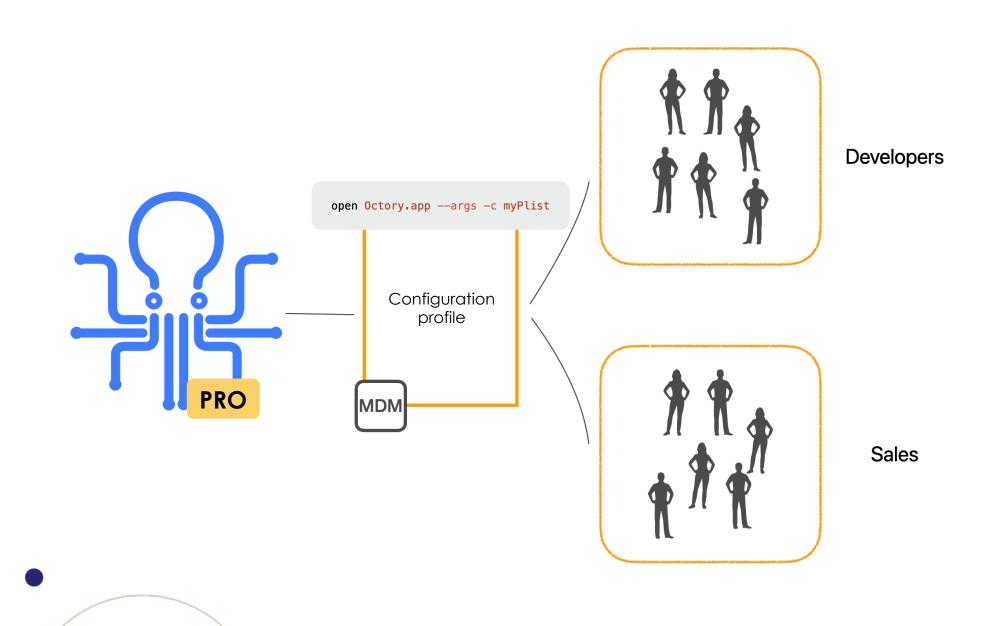

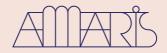

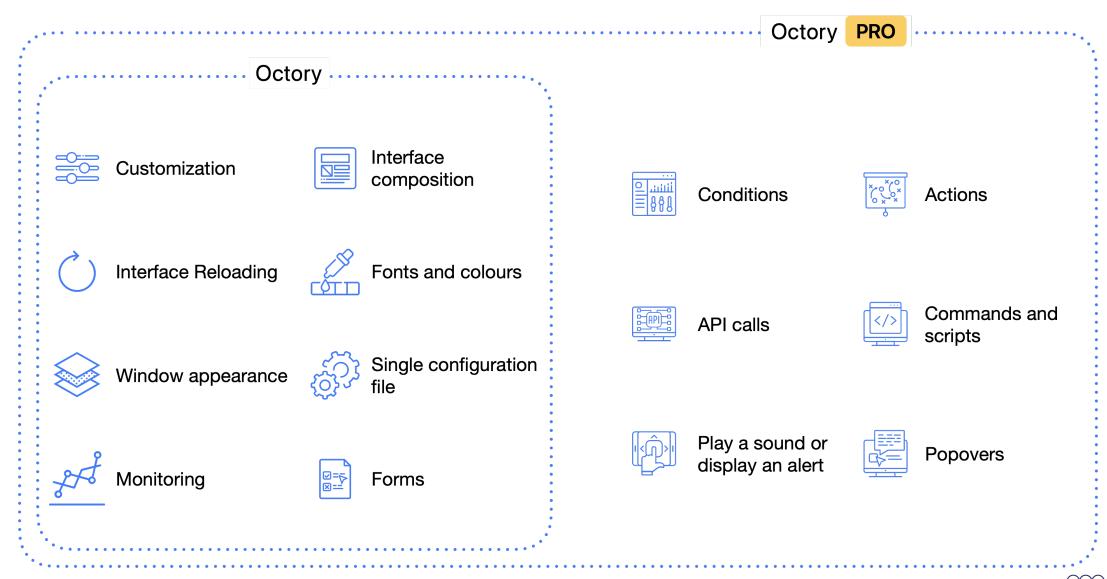

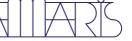

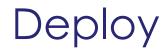

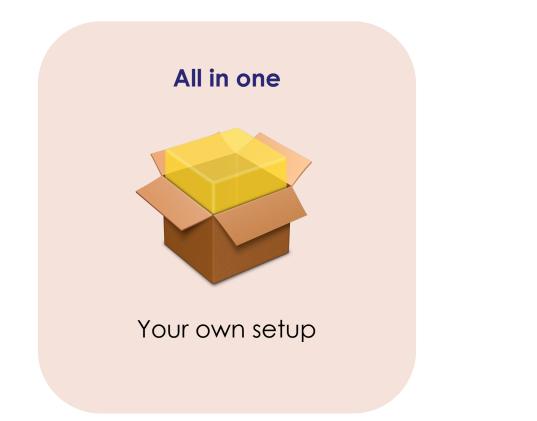

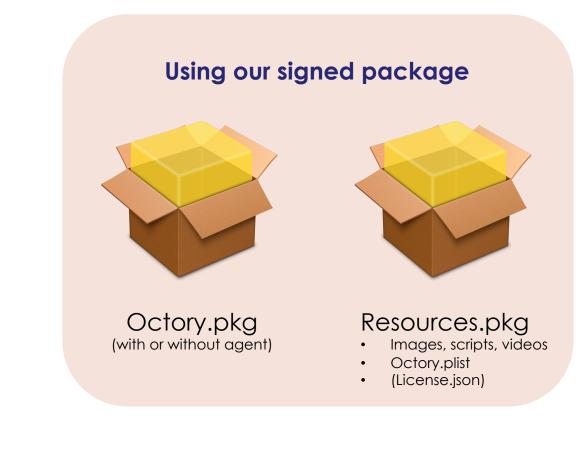

Documentation: <a href="https://docs.octory.io">https://docs.octory.io</a>

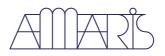

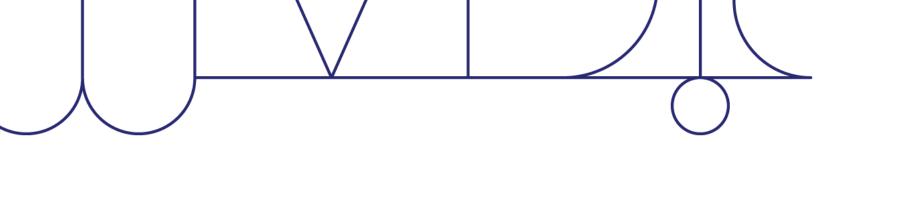

## Demo

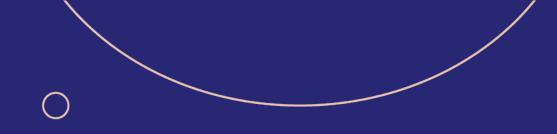

## Questions?

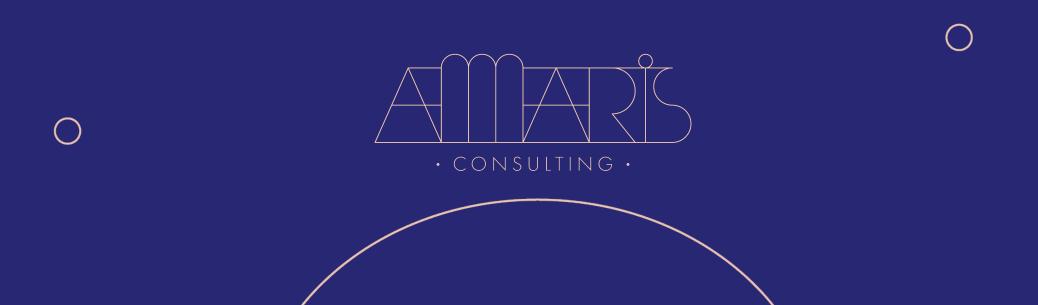